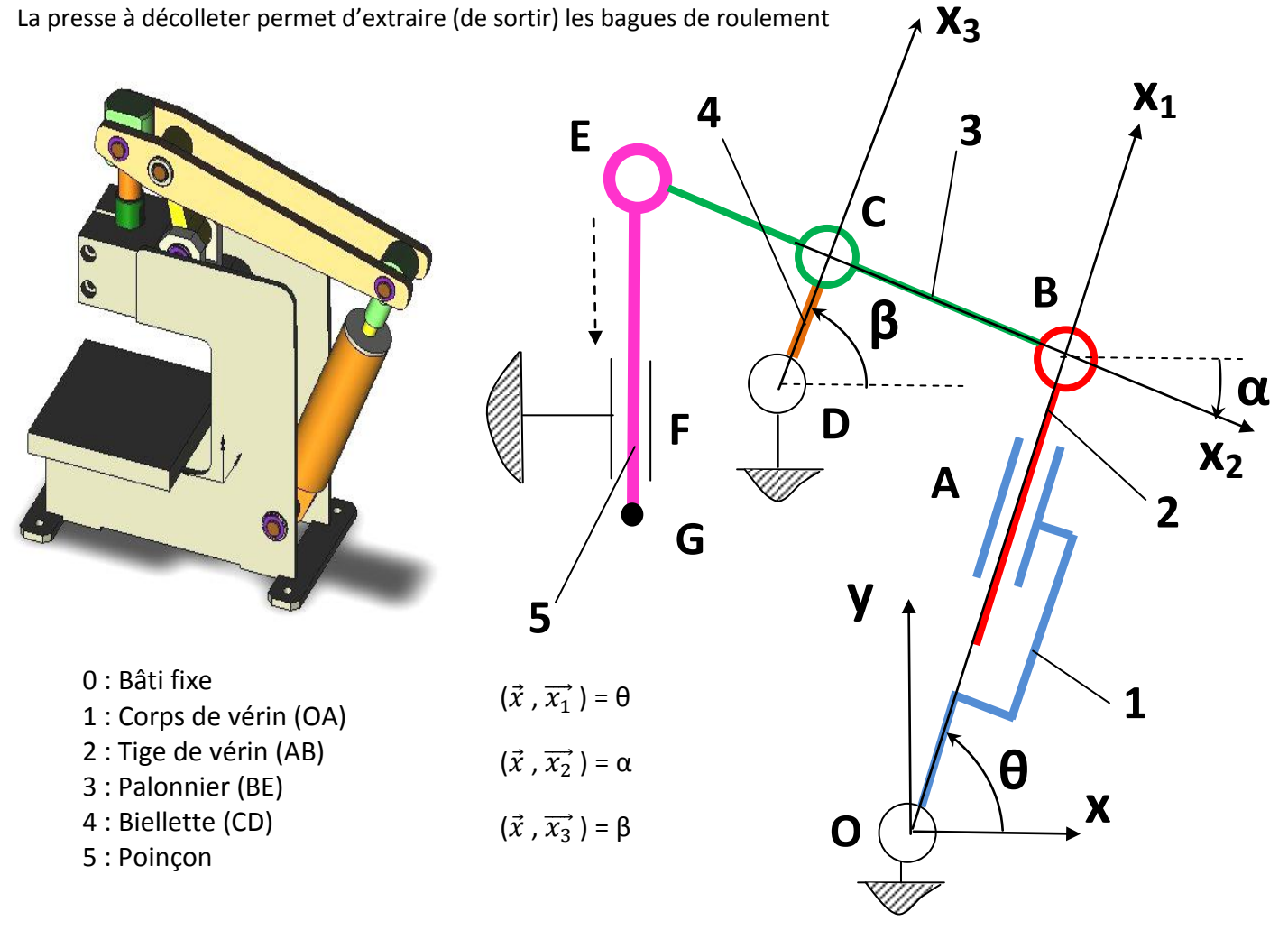

## **Contrôle continu de mécanique du solide**

*On donne*  $:\overrightarrow{OA} = L.\overrightarrow{x_1}$   $;\overrightarrow{AB} = \lambda.\overrightarrow{x_1}; \overrightarrow{BC} = -a.\overrightarrow{x_2}; \overrightarrow{CE} = b.\overrightarrow{x_2}; \overrightarrow{DC} = c.\overrightarrow{x_3}; \overrightarrow{EG} = -d.\overrightarrow{y}$ *Vecteur vitesse du point B de la tige (2) par rapport à (1) :*  $\vec{V} = V \cdot \vec{x_1}$ 

## On demande :

- 1) De représenter les 3 figures de changement de repère faisant apparaitre les angles  $\theta$ ,  $\alpha$ ,  $\beta$
- 2) D'exprimer le vecteur  $\overrightarrow{OA}$  dans le repère (O,  $\vec{x}$ ,  $\vec{y}$ ,  $\vec{z}$ )
- 3) D'exprimer le vecteur  $\overrightarrow{BE}$  dans le repère (O,  $\vec{x}$ ,  $\vec{y}$ ,  $\vec{z}$ )
- 4) D'exprimer le vecteur  $\overrightarrow{CD}$  dans le repère (O,  $\vec{x}$ ,  $\vec{y}$ ,  $\vec{z}$ )
- 5) De calculer le produit vectoriel :  $\overrightarrow{OA} \wedge \overrightarrow{V}$
- 6) De calculer le produit vectoriel :  $\overrightarrow{OB} \wedge \overrightarrow{V}$
- 7) De calculer le produit vectoriel :  $\overrightarrow{CB} \wedge \overrightarrow{V}$
- 8) De calculer le produit vectoriel :  $\overrightarrow{DB} \wedge \overrightarrow{V}$
- 9) De calculer le produit scalaire :  $\overrightarrow{CB}$  .  $\overrightarrow{V}$
- 10) De calculer le produit scalaire :  $\overrightarrow{DB}$  .  $\overrightarrow{V}$

On considère qu'il s'exerce une action en G sur (5)  $\overrightarrow{F_G}$  telle que  $\overrightarrow{F_G}$  = II $\overrightarrow{F_G}$ II.  $\vec{y}$  avec II $\overrightarrow{F_G}$ II = 5000 N 11) Démontrer que le torseur  $\{{\bm {\cal T}}_{({\bf 0}\to {\bf 1})}\}$  de l'action (  $0\to 1)$  de liaison en O s'écrit :

$$
\left\{\mathcal{T}_{(0\to 1)}\right\} = \left\{\frac{\overrightarrow{R_{0\to 1}}}{M_{0\to 1}}\right\} = \left\{\frac{\overrightarrow{R_{0\to 1}}}{M_{0\to 1}} = \frac{X_{01}.\overrightarrow{x} + Y_{01}.\overrightarrow{y} + Z_{01}.\overrightarrow{z}}{M_{0\to 1}} = L_{01}.\overrightarrow{x} + M_{01}.\overrightarrow{y}
$$

12) Ecrire le torseur  $\{{\bm T}_{(2 \to 1)}\}$  de l'action (  $2 \to 1)$  de liaison en A

- 13) Ecrire le torseur  $\{ {\bm {\cal T}}_{(3\rightarrow 2)} \}$  de l'action  $(\,3 \rightarrow 2)$  de liaison en B
- 14) Ecrire le torseur  $\{{\pmb{\mathcal{T}}}_{\pmb{G}}\}$  de l'action  $\overrightarrow{F_G}$  en G

**Rappel :** *Le torseur (2→1) associé à l'action mécanique exercée en A, par un solide 2 sur un solide 1 sera noté :*

$$
\left\{ \mathcal{T}_{(2\to 1)} \right\} = \left\{ \frac{\overrightarrow{R_{2\to 1}}}{M_{A_{2\to 1}}} \right\} = \left\{ \frac{\overrightarrow{R_{2\to 1}}}{M_{A_{2\to 1}}} = X_{21}.\overrightarrow{x} + Y_{21}.\overrightarrow{y} + Z_{21}.\overrightarrow{z} \right\}
$$

- 15) Démontrer que le moment en E de l'action  $\overrightarrow{F_G}$  est nul
- 16) Ecrire le torseur  $\{{\pmb{\mathcal{T}}}_{\pmb{G}}\}$  de l'action  $\overrightarrow{F_{\pmb{G}}}$  en E
- 17) Calculer le moment en B de l'action  $\overline{l}$
- 18) Démontrer que le torseur  $\{{\bm{\mathcal{T}}}_{\bm{G}}\}$  de l'action  $\overrightarrow{F_G}$  en B $\,$  s'écrit :

$$
\{\mathcal{T}_G\} = \left\{\frac{\overrightarrow{R_G}}{\overrightarrow{M_B}_{\overrightarrow{F_G}}}\right\} = \left\{\frac{\overrightarrow{R_G} = F_G.\overrightarrow{y}}{0 \overrightarrow{M_B}_{\overrightarrow{F_G}}} = (a+b)\cos(\alpha).\overrightarrow{F_G}.\overrightarrow{z}\right\}
$$